**Федеральное агентство по образованию Государственное образовательное учреждение высшего профессионального образования Уфимский государственный авиационный технический университет**

## **МЕТОДЫ РАСЧЕТА ЭЛЕКТРИЧЕСКИХ ЦЕПЕЙ, СОДЕРЖАШИХ ЧЕТЫРЕХПОЛЮСНИКИ И УПРАВЛЯЕМЫЕ ЭЛЕМЕНТЫ**

**Методические указания к** курсовой работе **по теории электрических цепей**

**Уфа 2007**

Федеральное агентство по образованию Государственное образовательное учреждение высшего профессионального образования Уфимский государственный авиационный технический университет

Кафедра теоретических основ электротехники

# МЕТОДЫ РАСЧЕТА ЭЛЕКТРИЧЕСКИХ ЦЕПЕЙ, СОДЕРЖАШИХ ЧЕТЫРЕХПОЛЮСНИКИ И УПРАВЛЯЕМЫЕ ЭЛЕМЕНТЫ

Методические указания к курсовой работе по теории электрических цепей

# **СОДЕРЖАНИЕ**

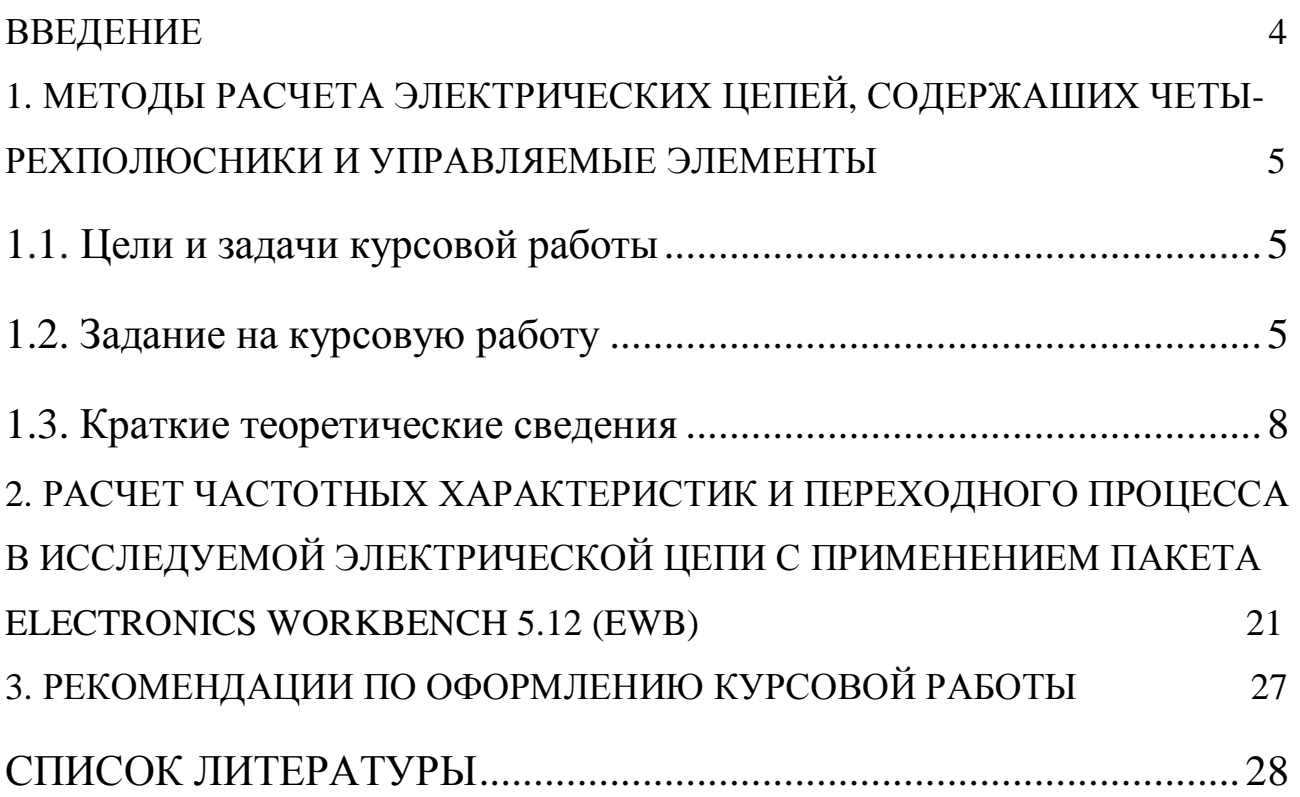

#### **ВВЕДЕНИЕ**

В настоящее время при создании радиоэлектронной и вычислительной техники получила широкое развитие разработка микроэлектронных устройств. В связи с этим представляет интерес изучение методов анализа процессов в электрических цепях, содержащих многополюсные элементы типа транзисторов, операционных усилителей и т.д. В соответствии с требованиями государственного общеобразовательного стандарта высшего профессионального образования инженер электротехнических специальностей должен уметь рассчитывать установившиеся и переходные режимы сложных электрических цепей с использованием прикладных программных средств.

Предлагаемая курсовая работа содержит задания на расчет установившегося режима в цепи с гармоническим источником ЭДС при наличии двухполюсников и четырехполюсников, исследование частотных характеристик цепей и расчет переходного режима. Студенту выдается индивидуальная распечатка с топологией расчетной схемы и цифровыми данными, на основании которой определяются параметры пассивного и активного четырехполюсников, их каскадного соединения. Расчет проводится на заданной частоте. Далее исследуется частотная характеристика коэффициента передачи напряжения для обоснования фильтрующих свойств цепи. Расчет переходного процесса позволяет анализировать прохождение сигнала по исследуемой цепи при подключении ее к источнику гармонического напряжения.

В отличие от предыдущих изданий настоящая работа содержит раздел исследования частотных характеристик и переходного процесса в исследуемой электрической цепи с применением пакета Electronics Workbench 5.12 (EWB).

## 1. МЕТОДЫ РАСЧЕТА ЭЛЕКТРИЧЕСКИХ ЦЕПЕЙ, СОДЕРЖАШИХ ЧЕТЫРЕХПОЛЮСНИКИ И УПРАВЛЯЕМЫЕ ЭЛЕМЕНТЫ

#### 1.1. Цели и задачи курсовой работы

Курсовая работа по теоретическим основам электротехники является завершающим этапом изучения курса и преследует следующие цели:

- приобретение практических навыков теоретического анализа электрической цепи с усилительными элементами;

- закрепление, углубление и расширение знаний по основным разделам курса;

- применение знаний алгоритмических языков и программирования к расчету электрических цепей;

- применение компьютерных технологий для расчета и анализа электрических цепей.

Курсовая работа охватывает следующие разделы курса теоретических основ электротехники: методы расчета сложных цепей, анализ цепей во временной и частотной областях, методы расчета переходных процессов.

Задание на курсовую работу студент получает индивидуально.

## 1.2. Задание на курсовую работу

В работе исследуется установившийся и переходный режимы в электрической цепи, изображенной на рис. 1.1.

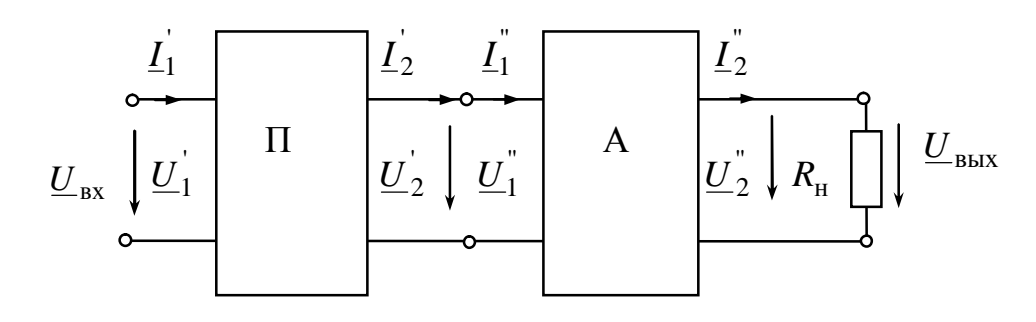

Puc.  $1.1$ 

1.2.1. В соответствии с вариантом задания построить схему пассивного четырехполюсника (рис. 1.2), содержащего последовательное (Z) или параллельное (Y) соединение резистора  $R_i$  и емкости  $C_i$  $(i=1,2,3)$ ,

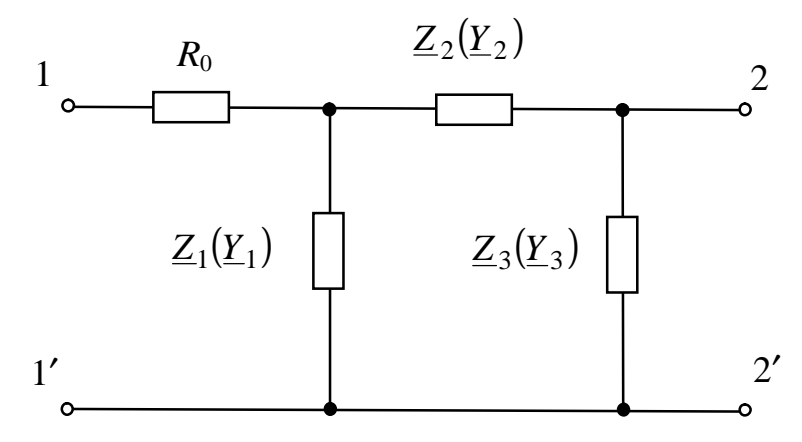

Puc. 1.2

и активного четырехполюсника (усилителя) А (рис. 1.3).

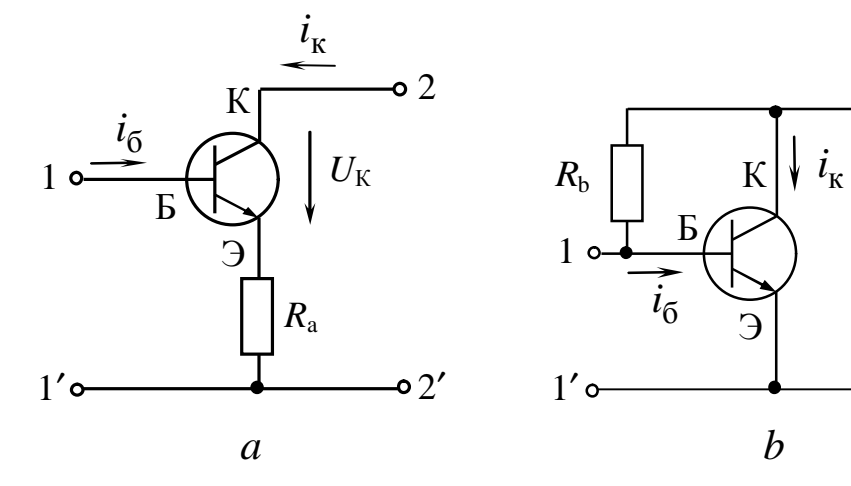

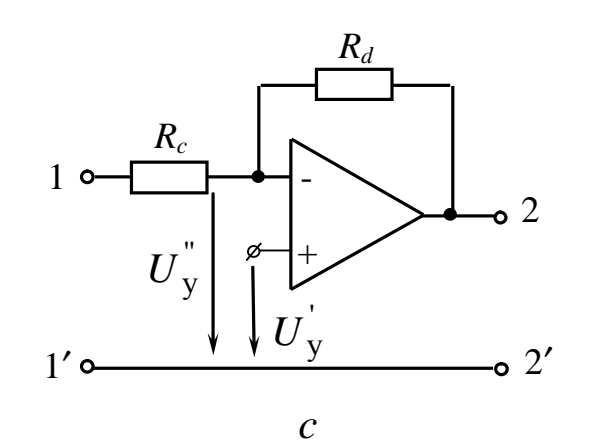

 $U_{\rm K}$ 

 $\sim$  2'

Puc. 1.3

1.2.2. Записать выражения для *А*-параметров пассивного четырехполюсника в функции частоты. Рассчитать эти параметры на заданной частоте *f*. Проверить принцип взаимности.

1.2.3. Рассчитать *А*-параметры усилителя, используя линейную схему замещения с зависимыми источниками (рис. 1.3).

Для усилителей (рис. 1.3 *а*, 1.3 *b*) транзисторы заданы *h*параметрами:

$$
h_{11} = 10^3
$$
 OM,  $h_{12} = 10^{-4}$ ,  
 $h_{21} = 5 \cdot (n+10)$ ,  $h_{22} = 10^{-4}$  CM,

а сопротивления  $R_a = n$ , Ом,  $R_b = 100n$ , кОм, где *n*-номер варианта. Усилитель *с* (рис. 1.3 *с*) содержит идеальный операционный усилитель. Сопротивления выбрать по формулам:  $R_c = n$ , кОм,  $R_d = (n+10) \cdot 10^2$ , кОм.

1.2.4. Рассчитать *А*-параметры каскадного соединения пассивного и активного четырехполюсников (рис. 1.1).

1.2.5. Определить входное сопротивление  $R_{\text{Bx,A}}$  усилителя, нагруженного на резистор *R*<sup>н</sup> . Расчет выполнить двумя способами:

а) путем вычисления отношения напряжения к току на входе усилителя по схеме замещения (рис. 1.7);

б) через *A*-параметры усилителя.

1.2.6. Найти коэффициент передачи напряжения  $K_{\text{II}}$  пассивного четырехполюсника, нагруженного на сопротивление  $R_{\text{Bx.A}}$ .

1.2.7. Найти коэффициент передачи напряжения **K** А активного четырехполюсника (усилителя), нагруженного на сопротивление  $R_{\rm H}$ .

1.2.8. Найти коэффициент передачи напряжения *K* каскадного соединения четырехполюсников двумя способами:

а) по *А*-параметрам каскадного соединения четырехполюсников с активной нагрузкой;

б) по коэффициентам передачи  $\underline{K}_{\Pi}$  и  $\underline{K}_{\Lambda}$  четырехполюсников.

1.2.9. Рассчитать комплексную частотную характеристику (КЧХ) коэффициента передачи напряжения

$$
\underline{K}_{\Pi}(j\omega)=K_{\Pi}(\omega)e^{j\phi_{\Pi}(\omega)}.
$$

для пассивного четырехполюсника, нагруженного на сопротивление  $R_{\text{Bx.A}}$ .

1.2.10. Рассчитать КЧХ коэффициента передачи напряжения каскадного соединения пассивного и активного четырехполюсников

$$
\underline{K}(j\omega) = \underline{K}_{\Pi}(j\omega) \cdot \underline{K}_{\Lambda} = K(\omega) \cdot e^{j\varphi(\omega)}.
$$

1.2.11. Построить частотные характеристики  $A$ ЧХ –  $K(\omega)$ и ФЧХ  $\varphi(\omega)$  в одной системе координат. Сделать вывод о фильтрующих свойствах цепи, приняв за полосу прозрачности диапазон частот, в котором

$$
K > \frac{K_{\max}}{\sqrt{2}},
$$

где K<sub>max</sub> - максимальное значение модуля коэффициента передачи напряжения цепи.

1.2.12. Составить схему для расчета переходного процесса, возникающего при подключении синусоидального источника ЭДС

$$
e(t) = E_m \sin(\omega t + \Psi_E)
$$

к  $R$ -*С* цепи (рис. 1.2.), нагруженной на сопротивление  $R_{BxA}$ . Переходной процесс рассчитать на частоте  $\omega = 314c^{-1}$ . Найти напряжение  $U_{\text{Bbix}}(t)$  на резисторе  $R_{\text{H}}$  в переходном режиме. Построить на одном графике напряжение входного и выходного сигналов в зависимости от времени.

1.2.13. Провести расчет частотных характеристик и переходного процесса в исследуемой электрической цепи с применением пакета Electronics Workbench 5.12.(EWB)

1.2.14. С помощью программы EWB проанализировать, как нужно изменить R или C для улучшения фильтрующих свойств заданного фильтра. Этот пункт выполняется по указанию преподавате-ЛЯ.

#### 1.3. Краткие теоретические сведения

1.3.1. Составление расчетной схемы

Топология схемы и цифровые данные выдаются каждому студенту в виде распечатки:

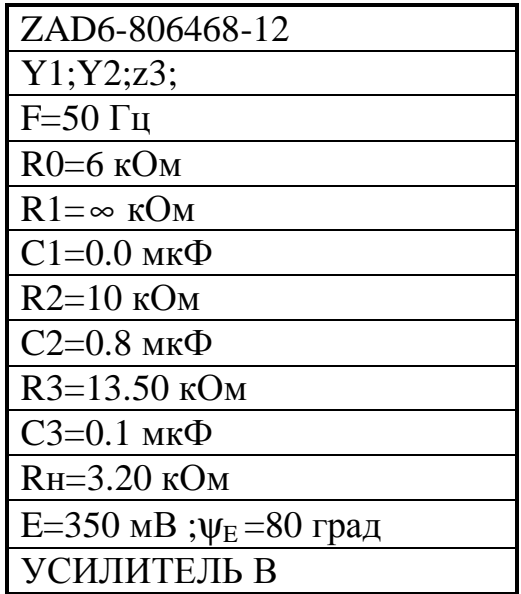

В первой строке задан шифр работы. Вторая строка указывает тип соединения элементов R и C пассивного двухполюсника ( $Z$  – последовательное,  $Y$  – параллельное). Если активное сопротивление  $R$ равно нулю, то ветвь закорачивается; при  $R = \infty$  ветвь разрывается; для  $C$  – наоборот. Схема, соответствующая приведенной выше распечатке, показана на рис. 1.4.

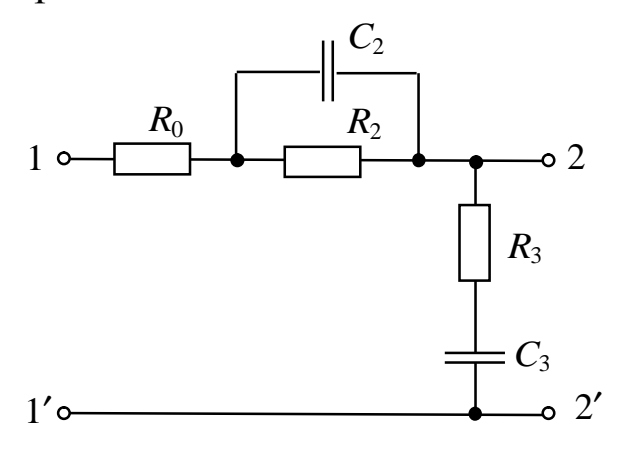

Puc.  $1.4$ 

#### 1.3.2. Определение параметров пассивного четырехполюсника и усилителя

Для пассивного четырехполюсника (рис. 1.2) А-параметры предлагается рассчитать либо приведением уравнений, составленных по законам Кирхгофа, к виду (1.1), либо по опытам холостого хода и короткого замыкания, а также используя формулы А-параметров для Т-образных и П-образных четырехполюсников.

$$
\underline{U}_1 = \underline{A'U}_2 + B'\underline{I}_2
$$
  
\n
$$
\underline{I}_1 = \underline{C}' \underline{U}_2 + D'\underline{I}_2
$$
\n(1.1)

Например, для П-схемы:

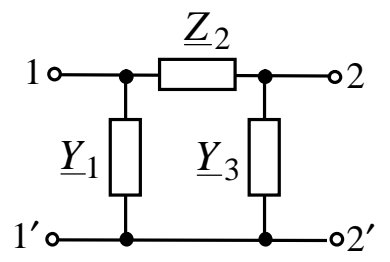

$$
A'=1+Z_2Y_3;\n B'=Z_2;\n C'=Y_1+Y_3+Z_2Y_1Y_3;\n D'=1+Z_2Y_1.
$$
\n(1.1,a)

Для Т-схемы:

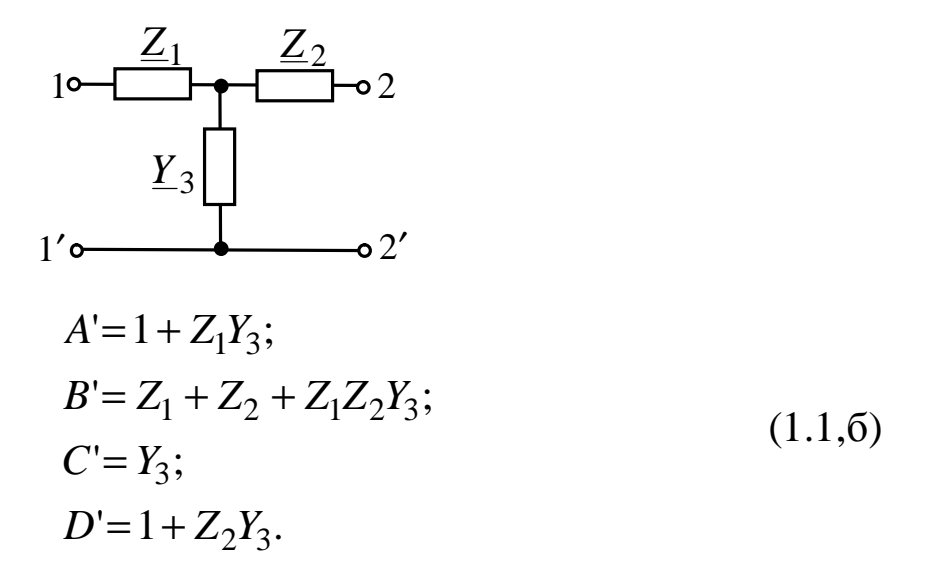

Для Г-схемы:

10  
\n
$$
\begin{array}{ccc}\n & \underline{Z}_1 \\
& \underline{Z}_2\n \end{array}
$$
\n10  
\n10  
\n11  
\n12  
\n13  
\n14  
\n15  
\n16  
\n27  
\n28  
\n29  
\n20  
\n21  
\n22  
\n23  
\n24  
\n25  
\n26  
\n27  
\n28  
\n29  
\n20  
\n21  
\n22  
\n23  
\n24  
\n25  
\n26  
\n27  
\n28  
\n29  
\n20  
\n21  
\n22  
\n23  
\n24  
\n25  
\n26  
\n28  
\n29  
\n20  
\n21  
\n22  
\n23  
\n24  
\n25  
\n26  
\n27  
\n28  
\n29  
\n20  
\n21  
\n22  
\n23  
\n24  
\n25  
\n26  
\n27  
\n28  
\n29  
\n20  
\n21  
\n22  
\n23  
\n24  
\n25  
\n26  
\n27  
\n28  
\n29  
\n20  
\n21  
\n22  
\n23  
\n24  
\n25  
\n26  
\n27  
\n28  
\n29  
\n20  
\n21  
\n22  
\n23  
\n24  
\n25  
\n26  
\n27  
\n28  
\n29  
\n20  
\n21  
\n22  
\n23  
\n24  
\n25  
\n26  
\n27  
\n28  
\n29  
\n20  
\n21  
\n22  
\n23  
\n24  
\n25  
\n26  
\n27  
\n28  
\n29  
\n20  
\n21  
\n22  
\n23  
\n24  
\n25  
\n26  
\n27  
\n28  
\n29  
\n20  
\n21  
\n22  
\n23  
\n24  
\n25  
\n26  
\n27  
\n28  
\n29  
\n20  
\n21  
\n22  
\n23  
\n24  
\n25  
\n26  
\n27  
\n28  
\n29  
\n20  
\n21  
\n22  
\n23  
\n24

При анализе электрических цепей с усилительными элементами (транзисторами, операционными усилителями и т.д.) используют их схемы замещения. Для транзисторов получили распространение физические и формализованные модели (схемы замещения). В физической схеме замещения ее параметры связаны с физическими (собственными) параметрами транзистора (сопротивления эмиттерного, коллекторного переходов и т.д.).

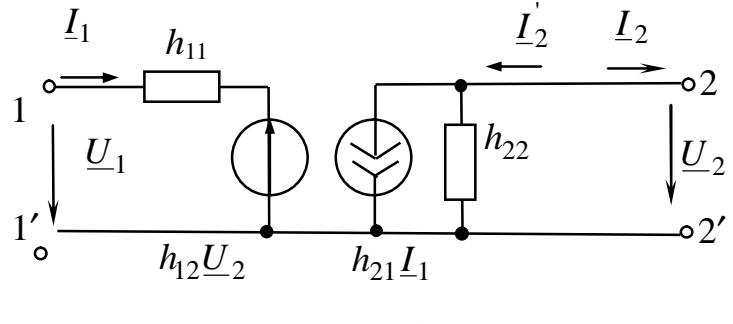

 $Puc.1.5$ 

Формализованные схемы замещения транзисторов основаны на его представлении в виде четырехполюсника, который может быть охарактеризован одной из шести систем уравнений, связывающих между собой входные и выходные токи и напряжения. Наиболее широко используется система h-параметров, так как эти параметры легко измерить и определить по ВАХ транзистора:

$$
\underline{U}_1 = h_{11}\underline{I}_1 + h_{12}\underline{U}_2
$$
  
\n
$$
\underline{I}_2 = h_{21}\underline{I}_1 + h_{22}\underline{U}_2
$$
\n(1.2)

Примечание: в уравнениях типа h ток  $I_2$  направлен внутрь четырехполюсника, в уравнениях типа  $A$  ток  $I_2$  направлен на выход четырехполюсника  $(\underline{I}_2 = \underline{I}_2).$ 

Уравнениям (1.2) соответствует схема замещения (рис. 1.5). Усилители (рис. 1.3,а, рис. 1.3,b) содержат кроме транзистора дополнительные сопротивления  $R_a$  и  $R_b$ , и, соответственно, схема замещения примет вид представленный на рис. 1.7,*а*, 1.7,*b*.

А-параметры полученной схемы можно определить двумя способами. Первый способ состоит в получении уравнений, записываемых по законам Кирхгофа, в виде:

$$
\underline{U}_1 = A'' \underline{U}_2 + B'' \underline{I}_2
$$
  
\n
$$
\underline{I}_1 = C'' \underline{U}_2 + D'' \underline{I}_2
$$
\n(1.3)

Для удобства можно рассматривать отдельно режимы холостого хода и короткого замыкания.

Второй способ заключается в определении А-параметров сложного соединения двух четырехполюсников. Для схемы на рис. 1.3, а следует рассмотреть последовательное соединение транзистора (рис. 1.5) и одноэлементного четырехполюсника с сопротивлением  $R_a$ (рис. 1.6,*a*), в результате чего и получается схема (рис. 1.7,*a*).

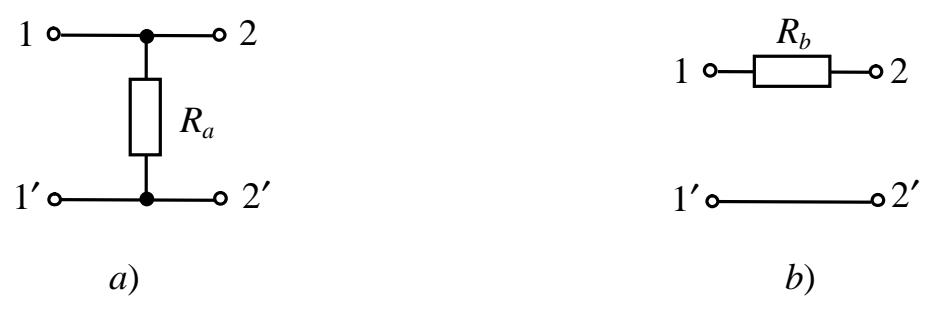

Puc. 1.6

Для схемы на рис. 1.3, в необходимо рассмотреть параллельное соединение транзистора (рис. 1.5) и одноэлементного четырехполюсника с сопротивлением  $R_b$  (рис. 1.6,b), в результате чего и получается схема (рис. 1.7,*b*).

В схеме на рис. 1.3, сиспользуется операционный усилитель (ОУ) как идеальный преобразователь мощности типа ИНУН. Для упрощения расчетов схем с ОУ прибегают к идеализации его параметpo<sub>B</sub>:

- бесконечно высокий коэффициент усиления µ = ∞;
- бесконечно большое входное сопротивление  $R_{\text{ax,OV}} = \infty$ ;
- малое выходное сопротивление  $R_{\text{BbIX.}}$  (y = 0.

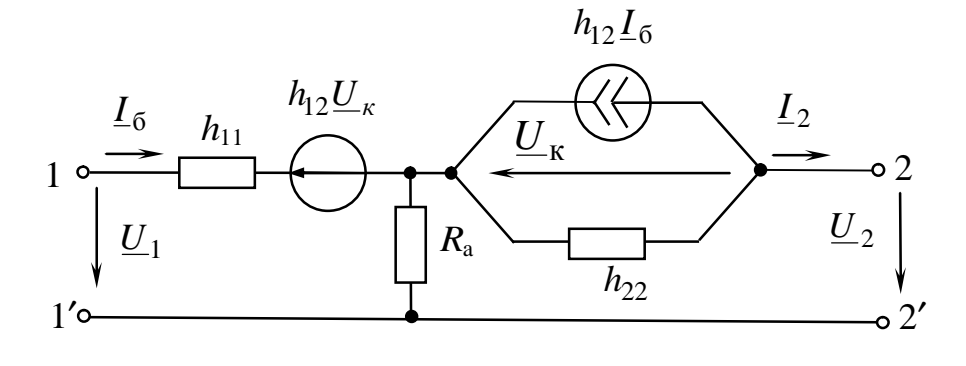

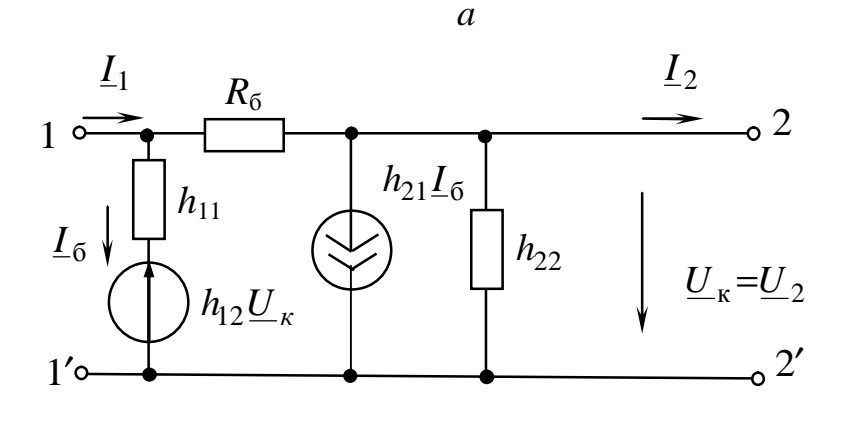

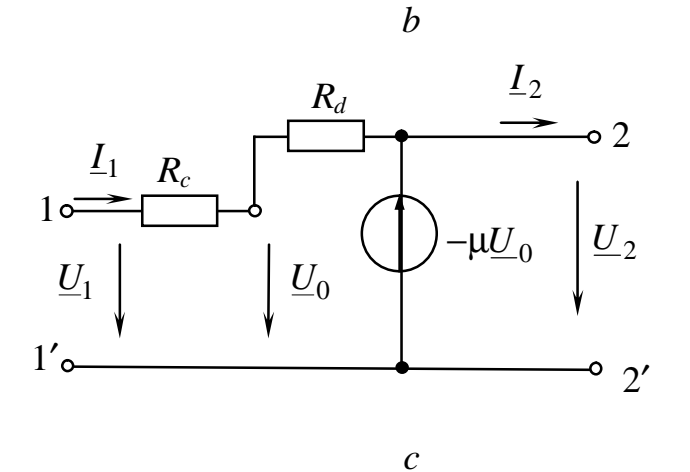

Puc. 1.7

Как правило, ОУ имеет два входа и один выход. Инвертирующий вход обозначают знаком "-"; сигнал, поданный на этот вход, имеет на выходе противоположную фазу. Неинвертирующий вход обозначается знаком "+". Кроме указанных сигнальных входов ОУ имеет выводы для подключения источников питания, для установки нулевого напряжения на выходе при  $U_{\text{B}x} = 0$ , для частотной коррекции и т.д. На рис. 1.7, с представлен инвертирующий усилитель, охваченный цепью параллельной обратной связи по напряжению на резисторах  $R_c, R_d$ . Неинвертирующий вход заземлен. При анализе усилительных систем на ОУ принимают следующие упрощающие предложения:

1) входы ОУ не потребляют тока;

2) напряжение между входами ОУ равно нулю.

Последнее предположение следует из того, что при  $\mu = \infty$  напряжение на выходе  $\underline{U}_{\text{BBIX}} = \mu(\underline{U}_{y} - \underline{U}_{y}^{T})$  всегда конечно и по значению меньше напряжения питания, что может иметь место только при  $U_{v}^{T} = U_{v}^{T}$ .

Эквивалентная схема замещения ОУ, удовлетворяющая вышеописанным предположениям, показана на рис. 1.7, с. Для нее справедливы уравнения

$$
\underline{U}_2 = -\mu \underline{U}_0; \n\underline{U}_1 = \underline{I}_1 R_c + \underline{U}_0; \n\underline{U}_1 = \underline{I}_1 (R_c + R_d) + \underline{U}_2
$$

Приводя эти уравнения к виду (2.2), получим значения Апараметров

$$
A'' = -\frac{R_c(1+\mu)+R_d}{R_d\mu};
$$
  
\n
$$
B''=0;
$$
  
\n
$$
C'' = \frac{1+1}{R_d};
$$
  
\n
$$
D''=0.
$$

Для идеального ОУ  $(\mu = \infty)$  матрица A-параметров преобразуется к виду

$$
||A|| = \begin{vmatrix} - & R_c & 0 \\ R_d & 0 \\ - & \frac{1}{R_d} & 0 \end{vmatrix}.
$$

Для усилителей, схемы замещения которых представляют активные четырехполюсники с зависимыми источниками, принцип взаимности не выполняется и

 $A''D''-B''C'' \neq 1$ .

При каскадном соединении выполняются условия (рис. 1.1):

$$
\underline{L}_{\text{BX}} = \underline{L}_1', \ \underline{L}_2' = \underline{L}_1'', \ \underline{L}_2'' = \underline{L}_{\text{BBIX}}.
$$
\n
$$
\underline{U}_{\text{BX}} = \underline{U}_1', \ \underline{U}_2' = \underline{U}_1'', \ \underline{U}_2' = \underline{U}_{\text{BBIX}}.
$$
\n(1.4)

Уравнения четырехполюсников в матричной форме имеют вид: для пассивного четырехполюсника:

$$
\left\| \frac{U}{L_1} \right\| = \left\| \frac{A'}{C'} - \frac{B'}{D'} \right\| \left\| \frac{U}{L_2} \right\| = \left\| A' \right\| \left\| \frac{U}{L_2} \right\| \tag{1.5}
$$

для усилителя:

$$
\left\| \frac{U_1}{L_1} \right\| = \left\| A'' \quad B'' \right\| \left\| \frac{U_2}{L_2} \right\| = \left\| A'' \right\| \left\| \frac{U_2}{L_2} \right\| \tag{1.6}
$$

для каскадного соединения:

$$
\left\| \frac{U_{\text{BX}}}{L_{\text{BX}}} \right\| = \left\| \frac{A}{C} \frac{B}{D} \right\| \cdot \left\| \frac{U_{\text{BBIX}}}{L_{\text{BBIX}}} \right\| = \|A\| \cdot \left\| \frac{U_{\text{BBIX}}}{L_{\text{BBIX}}} \right\|.
$$
 (1.7)

Учитывая (1.4), получим:

$$
||A|| = ||A'|| \cdot ||A''||.
$$

## 1.3.3. Расчет коэффициентов передачи четырехполюсников и их каскадного соединения

Передачу сигнала через четырехплюсник характеризуют комплексно-частотной характеристикой (КЧХ), равной отношению комплексных изображений отклика и воздействия:

$$
\underline{K}(j\omega) = \frac{\underline{X}_{\text{BBX}}}{\underline{X}_{\text{BX}}}.
$$

Комплексную передаточную характеристику цепи по напряжению (коэффициент передачи напряжения) представим в показательной форме:

$$
\underline{K}(j\omega) = \frac{U_{\text{BBIX}}}{U_{\text{BX}}} = K(\omega) \cdot e^{j\varphi(\omega)}.
$$

Зависимости модуля  $K(\omega)$  и аргумента  $\varphi(\omega)$  КЧХ называются соответственно амплитудно-частотной характеристикой (АЧХ) и фазо-частотной характеристикой (ФЧХ) цепи.

Для пассивного нагруженного четырехполюсника коэффициент передачи напряжения

$$
\underline{K}_{\Pi} = K_{\Pi} \cdot e^{j\varphi_{\Pi}} = \frac{\underline{U}_{2}}{\underline{U}_{1}}
$$

выразим через А-параметры, найденные в пункте 1.2.2 задания, и входное сопротивление усилителя  $R_{\text{BX,A}}$ 

$$
\underline{K}_{\Pi} = \frac{1}{\underline{A} + \underline{B}' / R_{\text{BX}, A}},
$$
(1.8)

где

$$
R_{\text{BX.A}} = \frac{U_1^{"}}{L_1^{"}} = \frac{A''R_{\text{H}} + B''}{C''R_{\text{H}} + D''}
$$
(1.9)

активное сопротивление, не зависящее от частоты.

Входное сопротивление усилителя можно также рассчитать по уравнениям Кирхгофа, записанным для эквивалентной схемы (рис. 1.7). Входное сопротивление четырехполюсника, нагруженного на  $R_{\text{RX},A}$ , имеет вид:

$$
Z_{\text{BX}} = \frac{A'R_{\text{BX}} + B'}{C'R_{\text{BX}} + D'}
$$
(1.10)

Для усилителей

$$
\underline{K}_{A} = \frac{\underline{U}_{2}^{''}}{\underline{U}_{1}^{''}} = \frac{1}{\underline{A}^{''} + \underline{B}^{''}/R_{\mathrm{H}}}.
$$
\n(1.11)

При каскадном соединении пассивного четырехполюсника и усилителя коэффициент передачи

$$
\underline{K} = \frac{U_{\text{BUX}}}{U_{\text{BX}}} = \frac{1}{\underline{A} + \underline{B}/R_{\text{H}}}
$$
(1.12)

ИЛИ

$$
\underline{K} = \frac{\underline{U}_2 \cdot \underline{U}_2^{\dagger}}{\underline{U}_1 \cdot \underline{U}_1^{\dagger}} = \underline{K}_{\Pi} \cdot \underline{K}_{A}.
$$
 (1.13)

При выполнении пунктов  $1.2.9 - 1.2.11$  в выражение (1.8) следует подставить зависимости А-параметров пассивного четырехполюсника от частоты (в пункте 1.2.2 А-параметры рассчитывались при частоте 50 Гц).

#### 1.3.4. Анализ цепи в переходном режиме

Как известно, существуют различные аналитические методы расчета переходных процессов в линейных электрических цепях. Наиболее распространенные из них - классический и операторный. Один их этих методов и следует выбрать для анализа цепи в переходном режиме (п. 1.2.12 задания курсовой работы).

Переходный процесс, возникающий при подключении каскадного соединения пассивного четырехполюсника и усилителя к синусоидальному источнику э.д.с.  $e(t)$  с частотой  $f=50$  Гц, рассчитывается по схеме, представленной на рис. 1.8. В индивидуальном задании дается максимальное значение входной э.д.с.  $(E_m)$ .

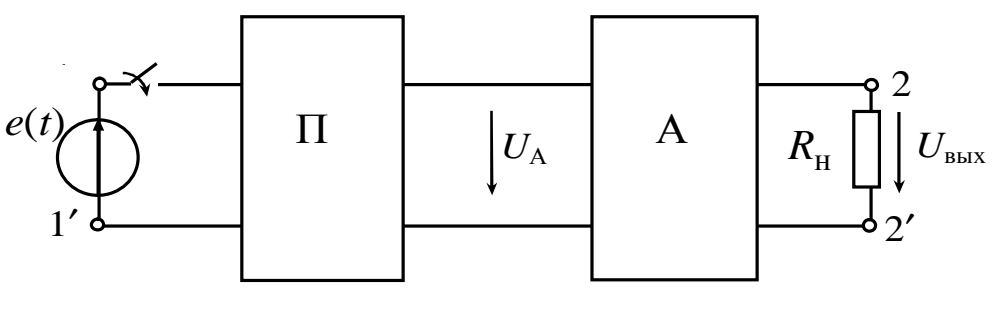

Puc. 1.8

После коммутации получается двухконтурная цепь второго порядка с нулевыми независимыми начальными условиями для напряжений на емкостях. Поскольку коэффициент передачи усилителя  $K_A$ не зависит от частоты, необходимо заменить усилитель с нагрузкой  $R_{\rm H}$  входным сопротивлением усилителя  $R_{\rm BXA}$ . При определении входного напряжения усилителя с нагрузкой  $u_A(t)$  классическим методом

$$
u_A(t) = u_{A\,\text{np}}(t) + u_{A\,\text{CB.}}(t),\tag{1.14}
$$

где  $u_{A\text{ ID.}}(t)$ -принужденная составляющая,  $u_{A_{CB.}}(t)$  -свободная составляющая напряжения.

Принужденную составляющую напряжения  $u_{A \text{ TD}}(t)$  можно рассчитать с помощью коэффициента передачи  $\underline{K}_{\Pi}(\omega)$  (см. п. 1.2.9). Расчет  $u_{A \text{ np}}(t)$ провести в комплексной форме

$$
U_{\text{np.m}} = \underline{K}_{\text{II}} \underline{E}_m = K_{\text{II}} e^{j\phi_{\text{II}}} E_m e^{j\phi_{\text{E}}} = U_{Am} e^{j\psi_{\text{U}}}, \qquad (1.15)
$$

после чего перейти к мгновенному значению

$$
u_{A\,\text{np.}}(t) = U_{Am}\sin(\omega t + \psi_u). \tag{1.16}
$$

Свободная составляющая  $u_{A \text{CB}}(t)$  определяется классическим или операторным методом (по заданию преподавателя). При классическом методе расчета свободная составляющая определяется в виде

$$
u_{A \text{CB.}}(t) = A_1 e^{p_1 t} + A_2 e^{p_2 t}, \qquad (1.17)
$$

где  $p_1, p_2$  – корни характеристического уравнения;

 $A_1, A_2$  – постоянные интегрирования.

Величины  $A_1$ ,  $A_2$  находятся из зависимых начальных условий  $u_{A\text{ CB}}(0)$ ,  $du_{A\text{ CB}}(0)/dt$ . Для их определения необходимо составить систему дифференциальных уравнений по законам Кирхгофа для послекоммутационной цепи с учетом законов коммутации.

При расчете  $u_{A \text{ CB}}(t)$  операторным методом составляется операторная схема замещения цепи для свободных составляющих в послекоммутационном режиме. По этой схеме определяется изображение свободной составляющей напряжения методом контурных токов или узловых потенциалов. Применяя теорему разложения, получают  $u_{A \text{CB}}(t)$ .

Напряжение на сопротивлении нагрузки  $R_{\text{H}}$  определяется через коэффициент передачи усилителя

$$
u_{\text{BUX}}(t) = K_A \cdot u_{A\,\text{np.}}(t) + K_A \cdot u_{A\,\text{CB.}}(t)
$$
 (1.18)

#### 1.3.5. Пример расчета переходного процесса классическим методом

Для схемы (рис. 1.9) определим напряжение  $U_{A}$  (t) классическим методом.

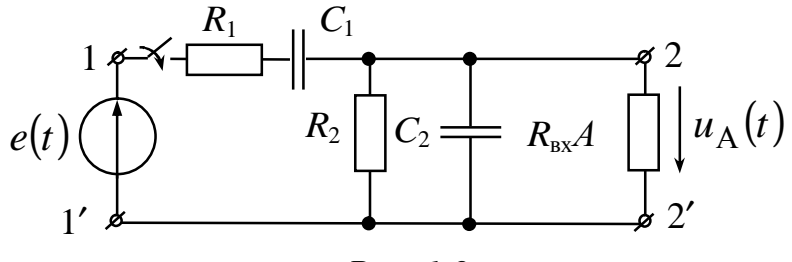

Для данной схемы независимые начальные условия - нулевые:

$$
u_{c1}(0+) = u_{c1}(0-) = u_{c1}(0) = 0;
$$
  
\n
$$
u_{c2}(0+) = u_{c2}(0-) = u_{c2}(0) = 0.
$$
\n(1.19)

Методом входного сопротивления определим корни характери-

стического уравнения из уравнения  $Z(p)=0$  для схемы (рис. 1.10).

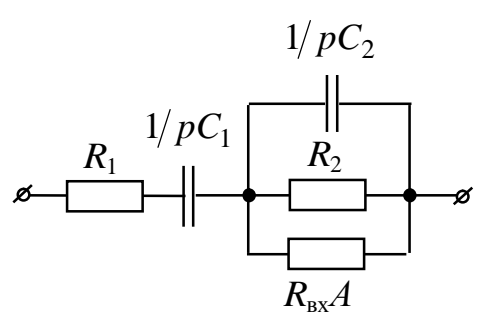

Puc. 1.10

Тогда

$$
u_A(t) = U_{Am} \sin(\omega t + \psi_u) + A_1 e^{p_1 t} + A_2 e^{p_2 t}
$$
 (1.20)  

$$
du_A(t)/dt = \omega U_{Am} \cos(\omega t + \psi_u) + p_1 A_1 e^{p_1 t} + p_2 A_2 e^{p_2 t}
$$

Для определения зависимых начальных условий  $u_A(0)$  $\overline{M}$  $du_A(0)/dt$  рассмотрим схему (рис. 1.9) в момент коммутации (t=0), которая преобразуется в схему (рис. 1.11).

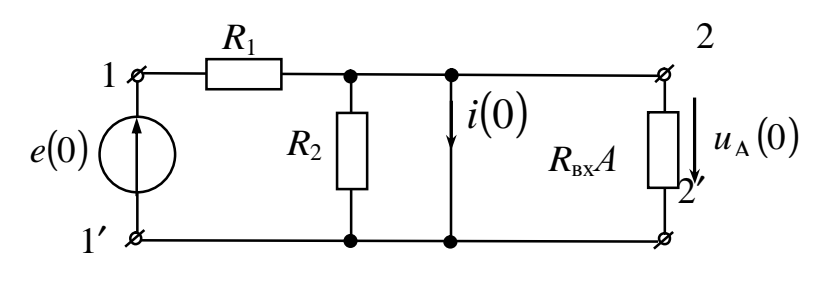

Puc. 1.11

Очевидно, что  $u_A(0=0; i(0)=e(0)/R_1; du_A(0)/dt=i(0)/C_2$ .

Постоянные интегрирования  $A_1$  и  $A_2$  определяются из системы уравнений

$$
u_A(0) = U_{Am} \sin(\psi_u) + A_1 + A_2 \tag{1.21}
$$

$$
du_A (0)/dt = e(0)/(RC_2) = \omega U_{Am} \cos(\psi_u) + p_1 A_1 + p_2 A_2 \qquad (1.22)
$$

## 1.3.6. Пример расчета свободной составляющей напряжения операторным методом

Составим операторную схему замещения для свободных составляющих в послекоммутационном режиме (рис. 1.12).

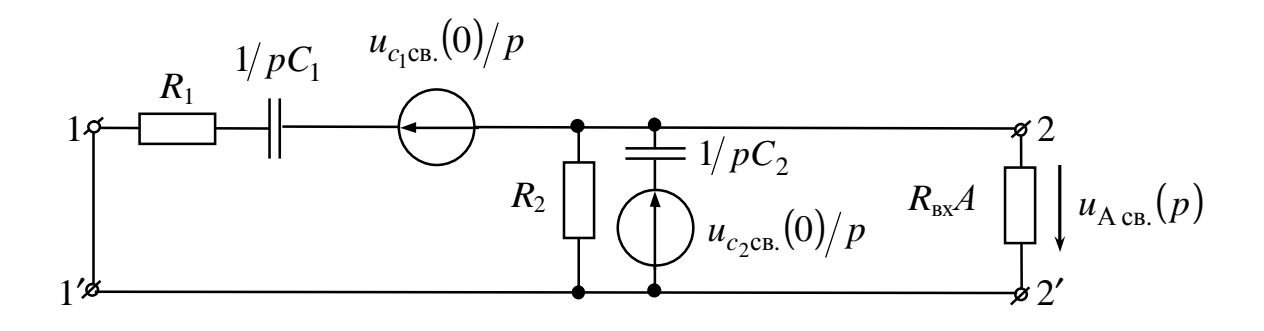

Puc. 1.12

Начальные условия для свободных составляющих:

\n
$$
u_{c_1 c} (0) = u_{c_1} (0) - u_{c_1 np} (0) = -u_{c_1 np} (0);
$$
\n
$$
u_{c_2 c} (0) = u_{c_2} (0) - u_{c_2 np} (0) = -u_{c_2 np} (0)
$$
\n(1.23)

Расчет принужденного режима проводим по схеме (рис. 1.9) в комплексной форме. Напряжение на входе усилителя  $u_{1 \text{ cm}}(p)$  определим методом узловых потенциалов

$$
U_{A\text{CB}}(p) = \varphi_2(p) - \varphi_2'(p) = \varphi_2(p)
$$

так как  $\varphi_2'(p) = 0$ .

Получим:

$$
U_{A_{CB.}}(p) = \varphi_2(p) = \frac{-\frac{u_{c_1CB}(0)}{p} + \frac{u_{c_2CB}(0)}{p} \cdot pC_2}{\frac{1}{R_1 + \frac{1}{pC_1} + \frac{1}{R_2} + \frac{1}{R_{BXA}} + pC_2}} = \frac{G(p)}{H(p)}, \quad (1.24)
$$

где  $G(p)$ ,  $H(p)$  – полиномы числителя и знаменателя соответственно.

Применяя теорему разложения, находим

$$
U_{A\text{CB.}}(t) = \frac{G(p_1)}{H'(p_1)} e^{p_1 t} + \frac{G(p_2)}{H'(p_2)} e^{p_2 t},
$$
\n(1.25)

где  $P_1$ ,  $P_2$  – полюсы изображения, определяемые из уравнения  $H(p)=0$ (корни характеристического уравнения Z(р)=0, полученные при расчете классическим методом).

Следует отметить, что переходный процесс для RC-цепей первого и второго порядка может быть только апериодическим.

При построении графика  $u_{\text{BhIX}}(t)$  после коммутации необходимо

показать принужденную и свободную составляющие. Если принужденную и свободную составляющие в одном масштабе построить затруднительно, то их строят в разных масштабах на отдельных графиках, где указывают период сигнала на выходе цепи и время переходного процесса. Время переходного процесса принять равным  $(3-5)\tau$ ,

где  $\tau = \frac{1}{\|p_{\min}\|}$ . Кроме того, следует в масштабе показать расположе-

ние корней характеристического уравнения на комплексной плоско-CТИ.

## 2. РАСЧЕТ ЧАСТОТНЫХ ХАРАКТЕРИСТИК И ПЕРЕХОДНО-ГО ПРОЦЕССА В ИССЛЕДУЕМОЙ ЭЛЕКТРИЧЕСКОЙ ЦЕПИ С ПРИМЕНЕНИЕМ ПАКЕТА **ELECTRONICS WORKBENCH 5.12 (EWB)**

Наиболее полной проверкой расчета электрической цепи, содержащей пассивный четырехполюсник и управляемый источник, является расчет частотных характеристик по передаточной функции  $K(\omega)$  и ф( $\omega$ ) (амплитудно-частотная и фазо-частотная характеристики).

На рис. 2.1 представлен пассивный четырехполюсник со следующими параметрами:  $R_1=0.2$  кОм;  $R_2=1$  кОм;  $R_3=3$  кОм;  $R_4=3$  кОм;  $C_2=0,1$  мкФ;  $C_3=0,4$  мкФ. Действующее значение входного напряжения 1 **B**.

Для пассивного нагруженного четырехполюсника модуль коэффициента передачи по напряжению

$$
K_{\Pi} = \frac{U_{\text{H}}}{U_1} = \frac{722.9 \cdot 10^{-3}}{1} = 0.7229.
$$

На рис. 2.2,*а*,*b* представлены амплитудно-частотная и фазочастотная характеристики данного четырехполюсника, полученные с применением EWB.

На рис. 2.3 представлена схема операционного усилителя ОУ со следующими параметрами  $R_c = 0.2$  кОм;  $R_d = 1300$  кОм. На вход подано напряжение, действующее значение которого  $U_1 = 1$  B.

Коэффициент усиления данного операционного усилителя

$$
K_{\rm A} = \frac{433, 2 \cdot 10^{-3}}{1 \cdot 10^{-3}} = 433.2,
$$

что соответствует

$$
K_{\rm A} = \frac{R_d}{R_c} = \frac{1300}{3} = 433.2.
$$

На рис. 2.4 представлено каскадное соединение пассивного четырехполюсника с операционным усилителем с коэффициентом усиления

$$
K = K_{\Pi} \cdot K_{\Lambda} = 0,7229 \cdot 433,2 = 313.1,
$$

что соответствует

$$
K = \frac{U_{\rm H}}{U_1} = \frac{313,1 \cdot 10^{-3}}{1 \cdot 10^{-3}} = 313.1,
$$

полученному по показаниям вольтметров на схеме (рис. 2.4).

На рис. 2.5, а и 2.5, b представлены частотные характеристики данной схемы.

Сравним полученные частотные характеристики (рис. 2.2, *а, b* и рис. 2.5,*a*,*b*) например на частоте1000 Гц. Напряжение на выходе увеличилось в 433,2 раза, а фаза изменилась на 180°.

При расчете переходного процесса с применением программы EWB составляется схема (рис. 2.6).

Снимаем динамическую характеристику (зависимость  $U_{\text{BhX}}(t)$ =  $U_{20}(t)$ ). На входе напряжение  $U_1(t) = 50\sqrt{2} \sin(\omega t + 20^{\circ})$ .

Момент коммутации взят  $t=1$  mc (а не  $t=0$ ) исходя из особенности программы EWB.

На рис. 2.7, а представлена зависимость для выходного напряжения при  $t<2$  mc, а на рисунке 2.7, *b* та же зависимость для  $t>20$  mc.

С помощью приборов, имеющихся в пакете EWB 5.12, исследуйте частотные и временные характеристики заданной цепи. Полученные зависимости сравните с расчетными. Сделайте выводы.

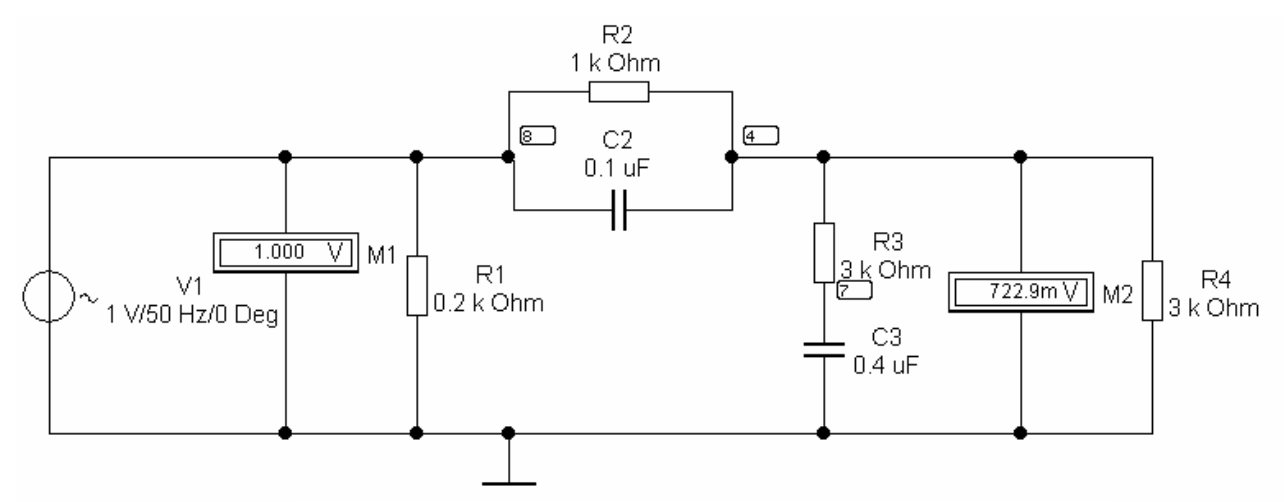

*Рис. 2.1.* П-образный пассивный четырехполюсник

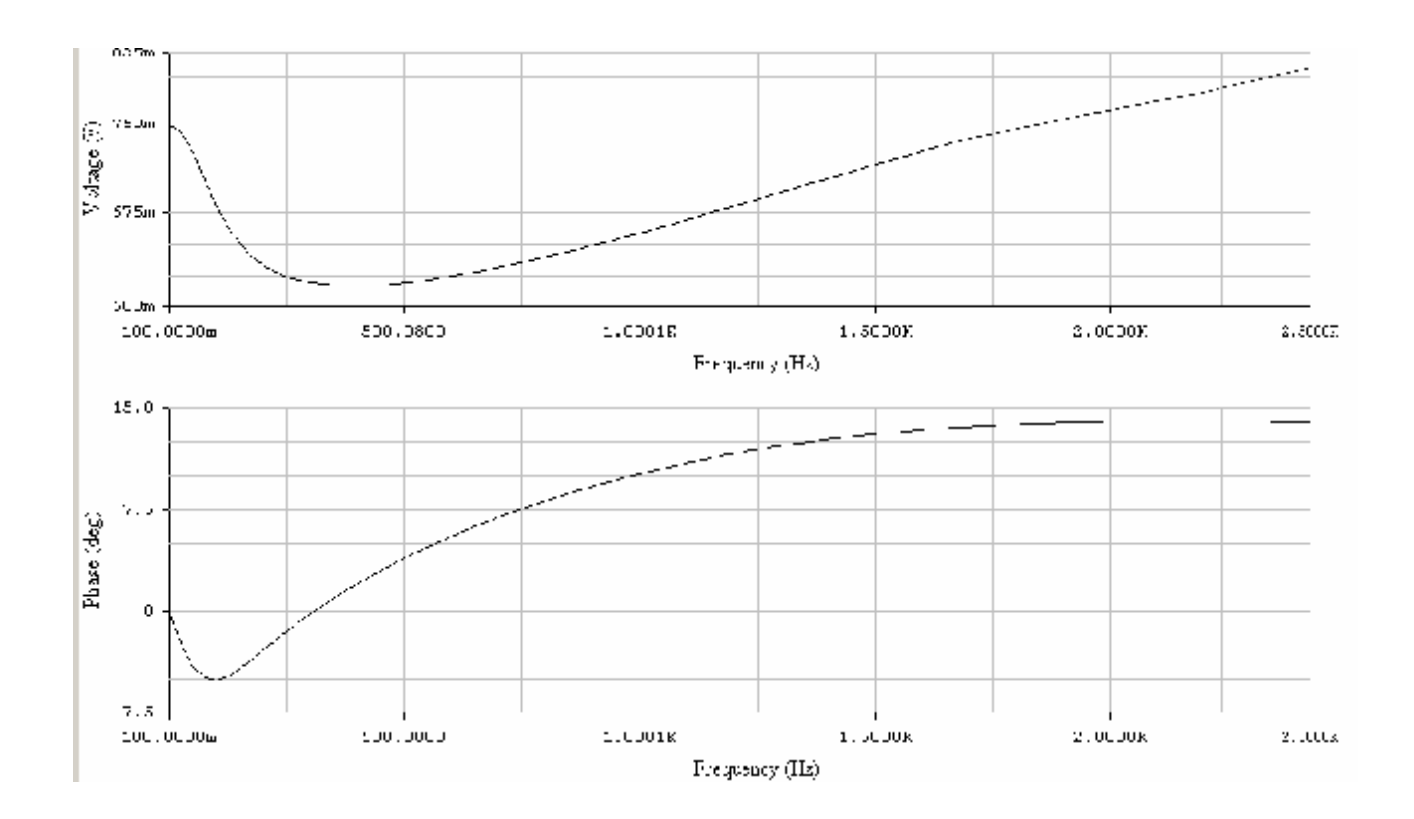

*Рис. 2.2,a,b.* Амплитудно-частотная и фазо-частотная характеристики (АЧХ и ФЧХ) пассивного четырехполюсника

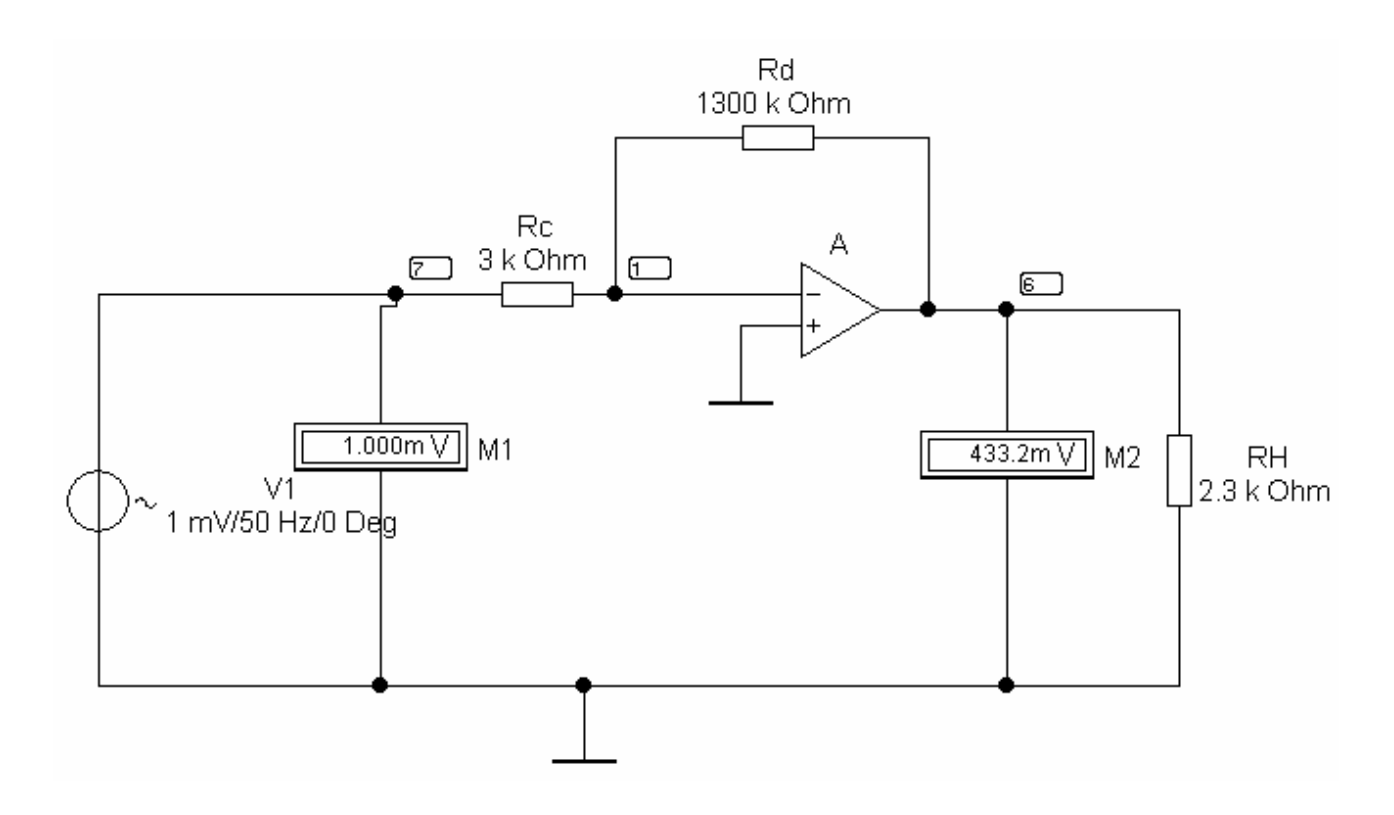

*Рис. 2.3.* Активный четырехполюсник (усилитель С)

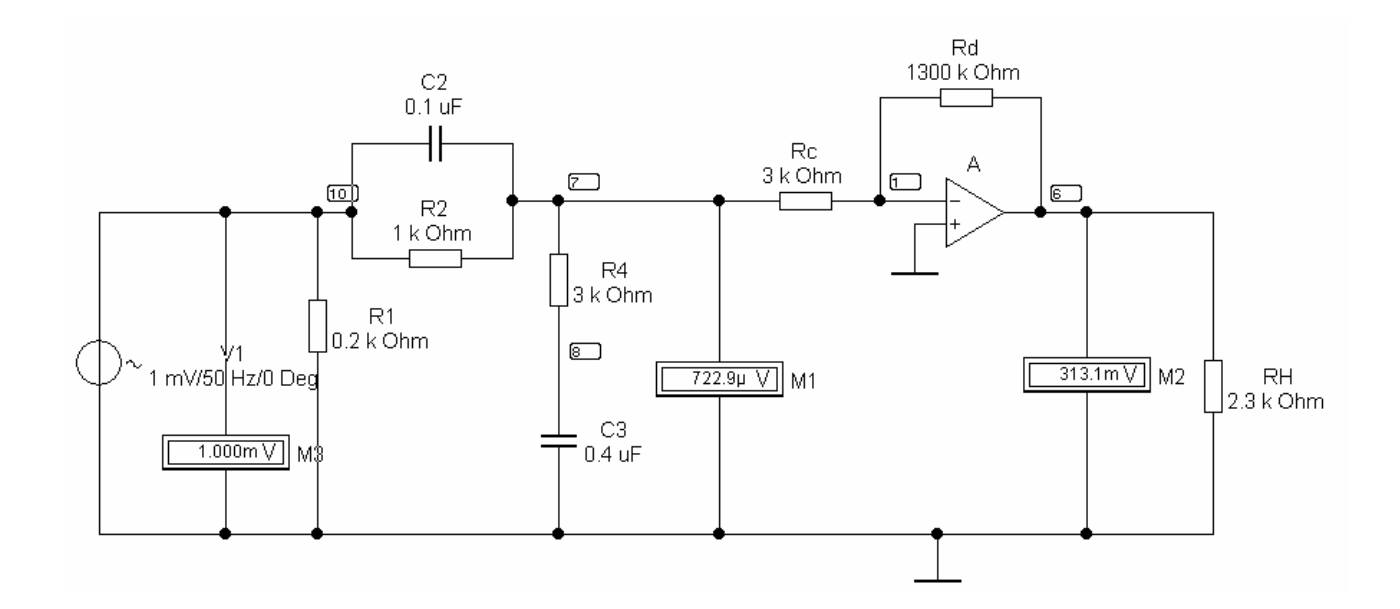

*Рис. 2.4.* Каскадное соединение пассивного четырехполюсника с операционным усилителем

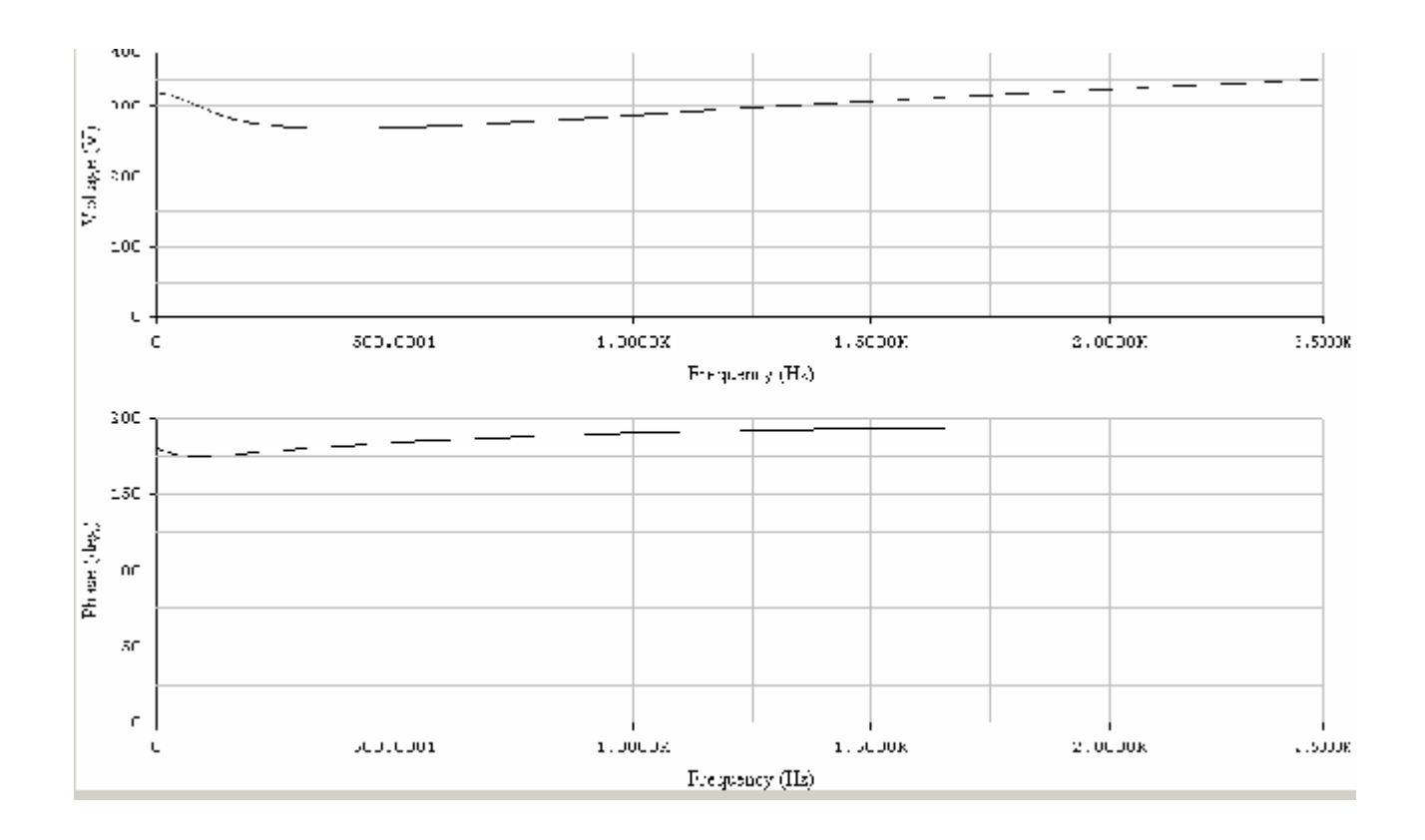

*Рис. 2.5,a,b.* Амплитудно-частотная и фазо-частотная характеристики (АЧХ и ФЧХ) каскадного соединения активного и пассивного четырехполюсника

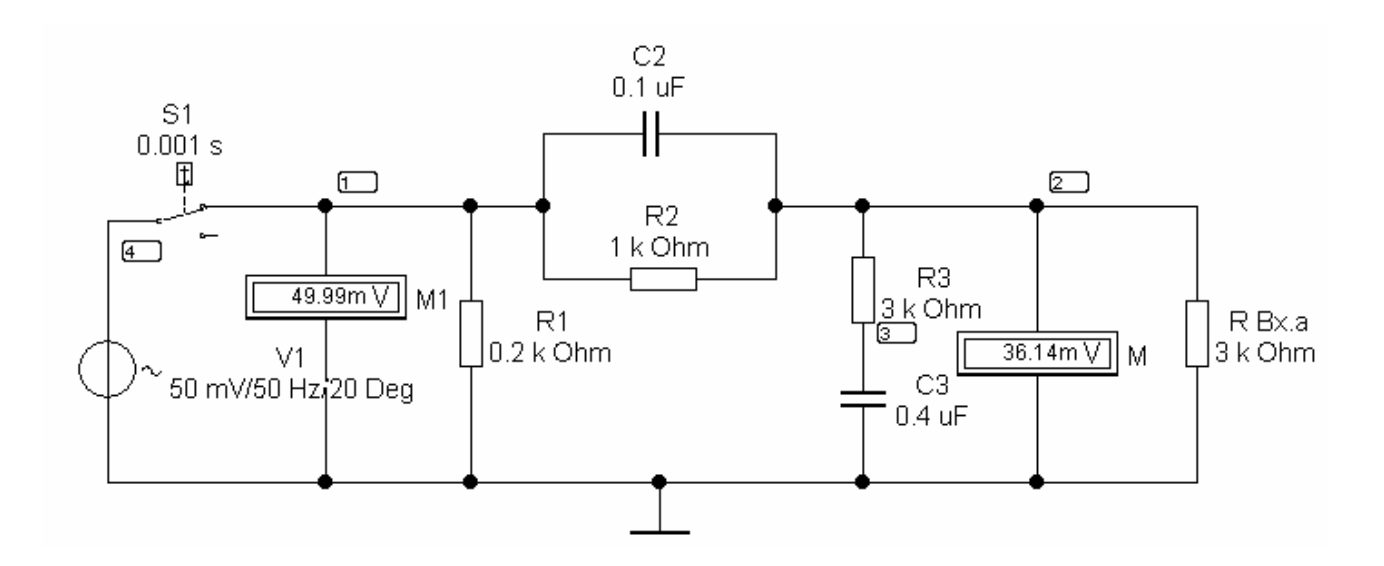

*Рис. 2.6.* Анализ переходного процесса

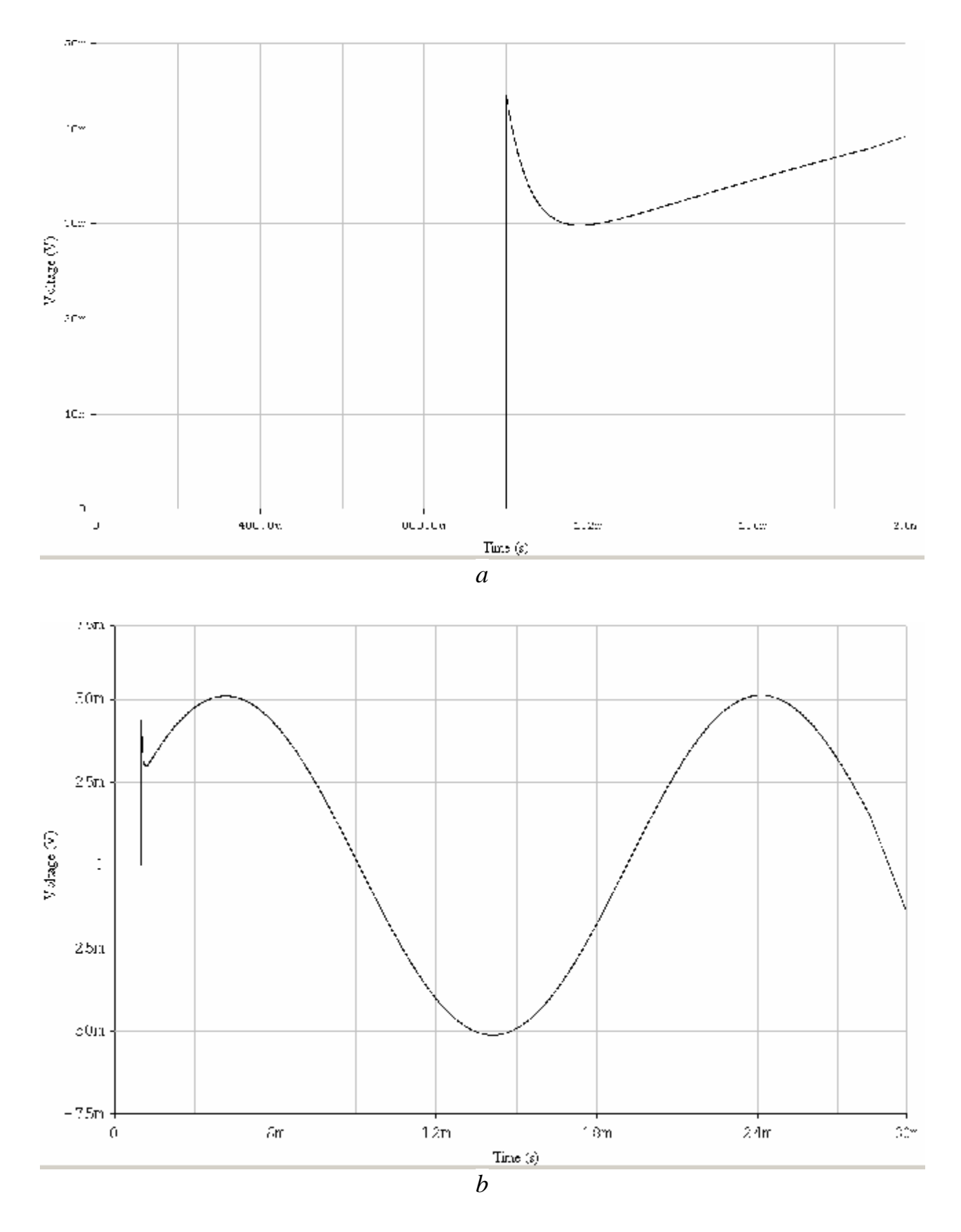

*Рис. 2.7.* Переходный процесс

## **3. РЕКОМЕНДАЦИИ ПО ОФОРМЛЕНИЮ КУРСОВОЙ РАБОТЫ**

Оформление курсовой работы предусматривает написание пояснительной записки и подготовку материалов, иллюстрирующих доклад на защите.

Пояснительная записка должна состоять из обложки (титульного листа), задания на курсовую работу, основного текста, поясняющего сделанную работу, и списка использованной литературы.

В основном тексте кратко и четко должны быть изложены основные результаты проведенного исследования. При записи формул пользоваться ГОСТ 2.105-79. Нельзя применять нестандартные сокращения слов. Допустимо введение сокращенных наименований, которые должны быть предварительно расшифрованы. Например, можно ввести сокращение АЧХ для многократно используемого понятия "амплитудно-частотная характеристика". Сокращение ставится в скобках рядом с полным наименованием при его первом употреблении в тексте.

Если в записке текст иллюстрируется рисунками, графиками или чертежами, то они должны быть кратко пояснены. Формулы, на которые приходится ссылаться, должны быть пронумерованы. В пояснительной записке привести таблицы данных расчета, структурные схемы алгоритмов и распечатки используемых программ.

На защите студент сначала кратко докладывает содержание работы, затем отвечает на возникшие вопросы как членов комиссии, так и любого присутствующего.

#### **СПИСОК ЛИТЕРАТУРЫ**

- 1. *Гусев В.Г., Гусев Ю.М..* Электроника. М.: Высшая школа,  $1991. - 622$  c.
- 2. *Бессонов Л.А.* Теоретические основы электротехники. Электромагнитное поле. – М.: Гардарики, 2001. – 638 с.
- 3. Методические указания к курсовой работе по теории электрических цепей /УГАТУ. Составители: *Л.Е. Виноградова, Т.И. Гусейнова, Л.С. Медведева* – Уфа, 1997, 21 с.
- 4. Теоретические основы электротехники: Учеб. для вузов. К.С. Демирчан, Л.Р. Нейман, Н.В. Коровкин, В.Л. Чечурин.-4-у изд.доп.для самост. изучения курса.-СПб.:-Т1-2003.-576 с ил. Т2-2003-463 с ил.
- 5. *Карлищук В.И.* Электронная лаборатория на IBM PC. М.:Солон-Р, 1999.

Составители: Т.И.Гусейнова, Л.С.Медведева

УДК 621.3(07) ББК 31.2(Я7)

Методы расчета электрических цепей, содержащих четырехполюсники и управляемые элементы: Методические указания к курсовой работе по теории электрических цепей / Уфимск. гос. авиац. техн. ун-т; Сост.:Т.И.Гусейнова, Л.С.Медведева.−Уфа: УГАТУ, 2007. −28 с.

Методические указания содержат задание на курсовую работу и рекомендации по ее выполнению.

Курсовая работа включает расчеты установившихся и переходных процессов в цепях, содержащих четырехполюсники с зависимыми источниками.

Предназначены для студентов электротехнических специальностей выполняющих курсовые работы по курсам "Теоретические основы электротехники", "Основы теории цепей", "Электротехника".

Ил. 19. Библиогр.: 5 назв. Технический редактор Кузнецова Т.В.

Рецензенты: канд.техн.наук, доц. каф.ТОЭ П.А.Грахов, канд.техн.наук, доц. Каф. ПЭ Р.М.Даминов

> Уфимский государственный  $\odot$

авиационный технический университет, 2007

Составители: ГУСЕЙНОВА Тамара Иосифовна, МЕДВЕДЕВА Лариса Степановна

## МЕТОДЫ РАСЧЕТА ЭЛЕКТРИЧЕСКИХ ЦЕПЕЙ, СОДЕРЖАШИХ ЧЕТЫРЕХПОЛЮСНИКИ И УПРАВЛЯЕМЫЕ ЭЛЕМЕНТЫ

Методические указания к курсовой работе по теории электрических цепей

Подписано к печати 06.07.2007. Формат 60х84 1/16. Бумага офсетная. Печать плоская. Гарнитура Times New Roman Cyr. Усл.печ.л. 1,7. Усл.кр.-отт. 1,7. Уч.-изд.л.1,6. Тираж 100 экз. Заказ № ГОУ ВПО Уфимский государственный авиационный технический университет Центр оперативной полиграфии УГАТУ 450000, Уфа-центр, ул. К.Маркса,12